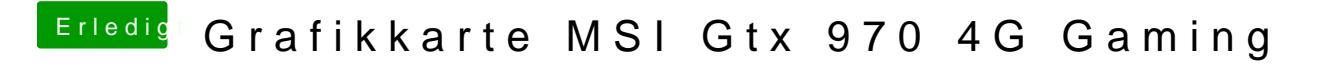

Beitrag von xyz2610 vom 6. Februar 2016, 12:53

Versuch das mal und dann boote noch mal:)

[Mein Skylake Hac](https://www.hackintosh-forum.de/index.php/Thread/25186-Mein-Skylake-Hackintosh/?postID=208605#post208605)kintosh